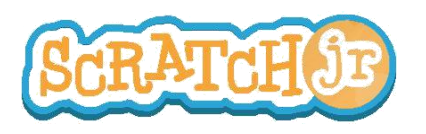

## Puis-je se faire rencontrer mes personnages ?

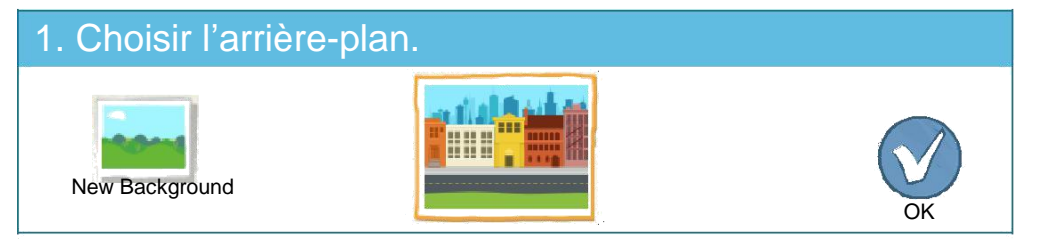

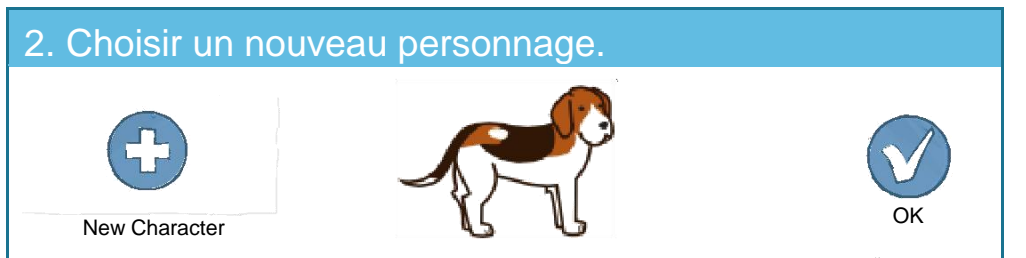

## 3. Placer les personnages à leur place.

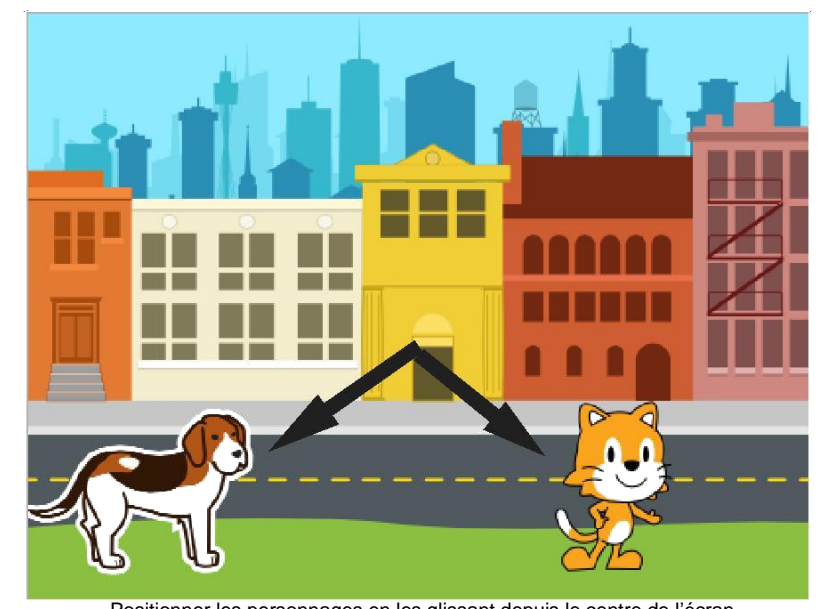

Positionner les personnages en les glissant depuis le centre de l'écran.

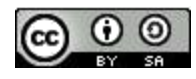

THIS WORK IS LICENSED UNDER A CREATIVE COMMONS ATTRIBUTION-SHAREALIKE 4.0 INTERNATIONAL LICENSE.

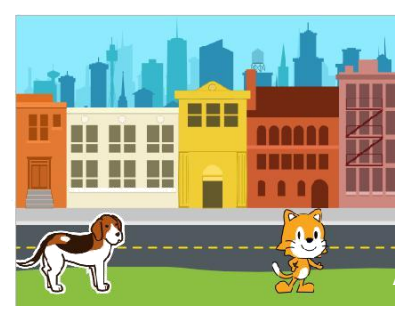

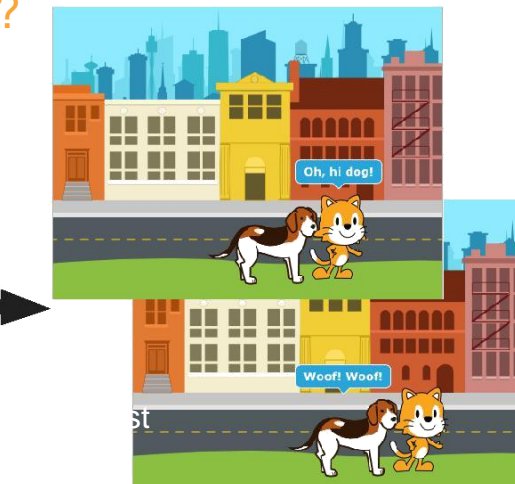

## 4. Créer le programme

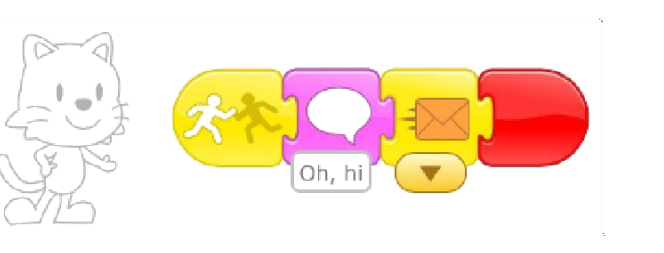

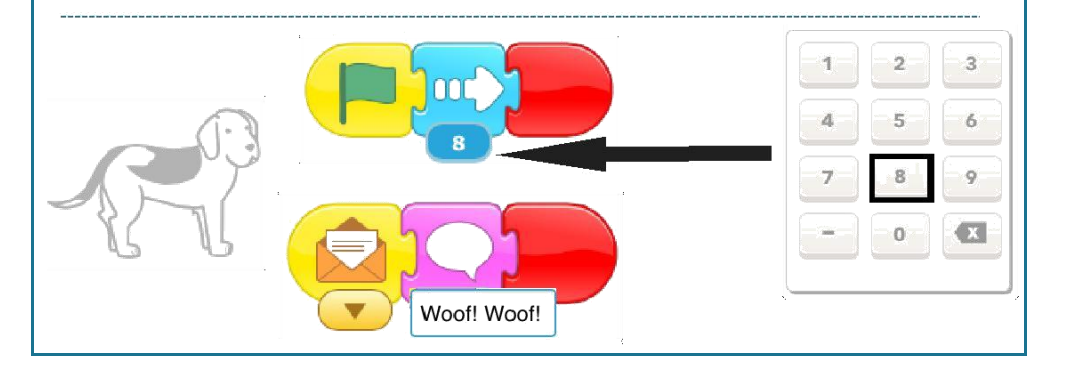

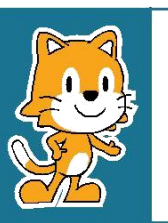

- Pourquoi pensez-vous que le programme se répète ?

- Que pourriez-vous changer pour que le programme ne se répète pas ?